## UNLOCKING YOUR MOUSE PAD/TACK PAD

First identify which type of laptop you have, Then look below and follow the direcions. **Dell laptop:**

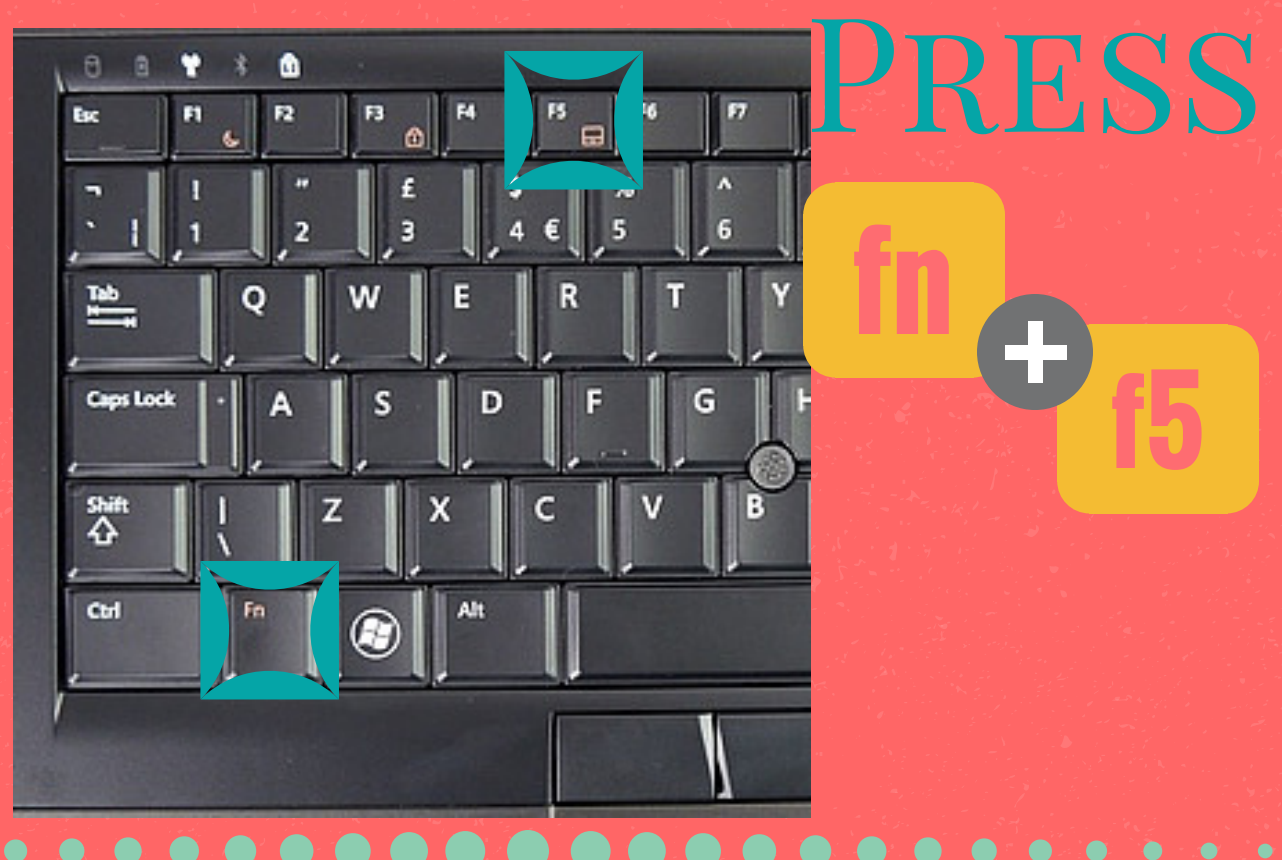

## **HP laptop:**

## **Turning the TouchPad off and on**

To turn the TouchPad off and on, quickly double-tap the TouchPad light.

The TouchPad light is off when the TouchPad is on. **EX NOTE:** 

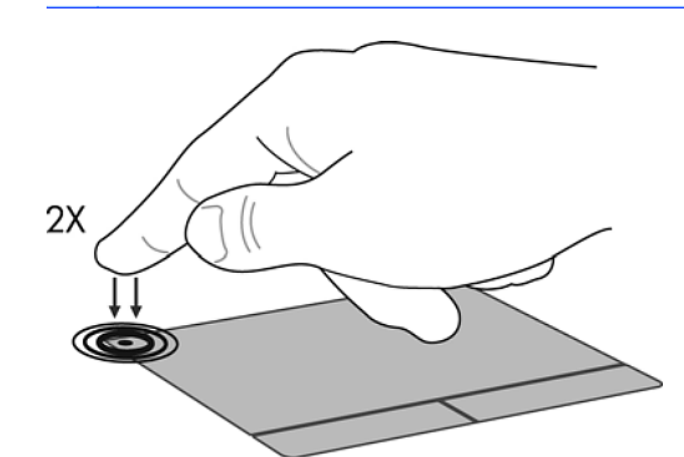